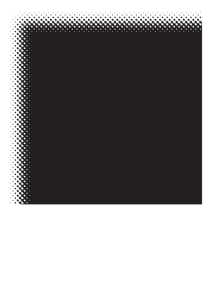

Kunsthochschule für Medien Köln Academy of Media Arts Cologne

## **Informationen zur Bewerbung zum Wintersemester 2017/18**

Viersemestriger Diplomstudiengang II

Zu Beginn des Studienjahres 2017/18 können für den Studiengang *Mediale Künste* im viersemestrigen Diplomstudium etwa dreissig Studentinnen und Studenten aufgenommen werden. Einzelheiten zur Studienorganisation finden Sie unter www.khm.de.

Alle Bewerberinnen und Bewerber müssen anhand von bereits vorhandenen Arbeitsproben und einer eigens für die Bewerbung erstellten Projektskizze ihre künstlerisch-gestalterische Eignung im Hinblick auf den Studiengang Mediale Künste nachweisen.

Projektskizze und Arbeitsproben bilden den wichtigsten Bestandteil der Bewerbung.

Auf der Grundlage dieser Materialien findet eine Vorauswahl statt. Die Kunsthochschule für Medien Köln behält sich vor, anschließend einzelne Kandidatinnen und Kandidaten zu einem Fachgespräch einzuladen.

Für den viersemestrigen Diplomstudiengang II Mediale Künste gelten folgende weitere Zugangsvoraussetzungen:

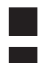

Die allgemeine Hochschulreife

Ein abgeschlossenes Studium an einer Hochschule in einem für den viersemestrigen Diplomstudiengang II relevanten Studienbereich (zum Beispiel Theater-, Film- und Fernsehwissenschaften, Literatur-, Kunst- und Kulturwissenschaften, Kommunikationsdesign, Visuelle Kommunikation, Informatik, Photoingenieurwesen)

#### **oder**

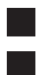

Die allgemeine Hochschulreife

Nachweise einer mindestens zweijährigen künstlerisch-gestalterischen Berufspraxis

Die Aufnahme findet für alle Studiengänge jeweils zum Wintersemester statt. Für das Auswahlverfahren im kommenden Jahr gelten folgende Termine:

#### Fristen und weitere Hinweise zum Bewerbungsverfahren

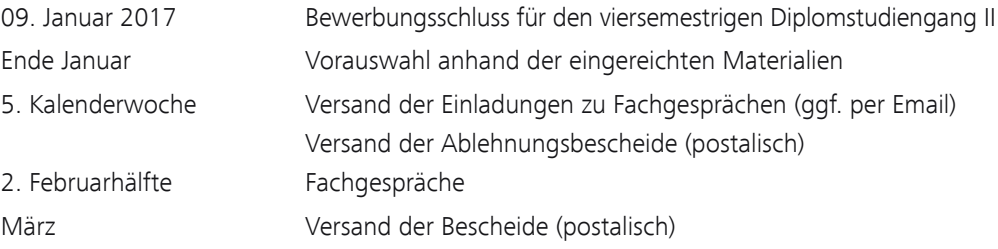

Das Datum des Poststempels reicht nicht aus; die Unterlagen müssen bis zum angegebenen Datum eingegangen sein.

Das für die Rücksendung erforderliche Porto heften Sie bitte an den Bewerbungsbogen. Für die Rücksendung von Bewerbungsunterlagen ins Ausland legen Sie bitte 10 Euro in Banknoten bei. Die Annahme von Sendungen, bei denen für die Hochschule Gebühren anfallen, müssen wir leider verweigern. Sollten Sie eine Empfangsbestätigung für Ihre Unterlagen wünschen, legen Sie bitte eine frankierte Postkarte bei. Wenn sich Ihre Adresse während des laufenden Verfahrens ändert, teilen Sie diese bitte per E-Mail dem Studiensekretariat mit.

Das Ergebnis des Feststellungsverfahrens wird Ihnen in einem schriftlichen Bescheid mitgeteilt. Telefonisch können keine Auskünfte über den Stand des Bewerbungsverfahrens erteilt werden.

Sie können Ihre Materialien montags bis donnerstags bis einschließlich 09. Januar 2017 von 10 bis 12 Uhr auch persönlich abgeben im

Studienbüro der Kunsthochschule für Medien Köln Peter-Welter-Platz 2 D - 50676 Köln Tel. +49 - (0)221 - 20189 - 119 Fax +49 - (0)221 - 20189 - 49119

#### Erläuterungen zu den Bewerbungsunterlagen

Bitte drucken Sie den gewissenhaft und vollständig ausgefüllten Bewerbungsbogen aus (siehe Seiten 4-11) und fügen Sie ihn Ihren Arbeitsproben bei. Sollten Sie bestimmte Fragen nicht beantworten können, nennen Sie bitte Ihre Gründe.

#### Arbeitsproben

Da das Gutachtergremium der Kunsthochschule für Medien Köln eine sehr große Zahl von Bewerbungen sichten wird, empfiehlt es sich, bei der Zusammenstellung Ihrer Arbeitsproben möglichst solche Beispiele auszuwählen, die auch in begrenzter Zeit eine hinreichende Orientierung über das Spektrum Ihrer Arbeit ermöglichen. Denken Sie auch daran, dass Ihre künstlerische Eignung nicht grundsätzlich, sondern in Hinsicht auf den Studiengang Mediale Künste an der Kunsthochschule für Medien Köln beurteilt werden soll.

Bitte legen Sie nicht mehr als fünf verschiedene Arbeitsproben vor; Sie können auch weniger einreichen. Bitte kennzeichnen Sie alle eingereichten Arbeitsproben mit dem Entstehungsjahr und Ihrem Namen! Aus Gründen der Praktikabilität können wir leider keine Objekte entgegennehmen, deren Maß den Umfang einer üblichen Bewerbungsmappe (maximal ca. 100 x 150 cm) übersteigt. Eine Arbeitsprobe kann aus mehreren, einem Werk zugehörigen Einzelkomponenten bestehen (zum Beispiel Zeichnungen, Fotoserien, Bildern). Bei dreidimensionalen Arbeitsproben reichen Sie bitte lediglich eine Fotodokumentation ein. Sollten Sie sich daneben oder ausschließlich mit Videos oder Filmen, bewerben, wählen Sie ein bzw. mehrere kurze, prägnante Beispiele aus ausgewählten Filmen mit einer Gesamtlaufzeit von höchstens 10 Minuten aus. Dies gilt auch für Soundarbeiten und Performances.

Bitte legen Sie Filme, Videos, Filmauszüge, Fotografien, Soundproben ausschließlich auf USB-Stick vor. Bitte beachten Sie unbedingt die technischen Hinweise (Seiten 12-18)!

#### Einreichungen auf DVD können nicht berücksichtigt werden!

Wenn Sie Fotos einreichen, empfehlen wir Ihnen, eine Auswahl zusätzlich auf Papier zu präsentieren. Texte, Drehbücher, etc. fügen Sie bitte auf USB-Stick (PDF-Format) und zusätzlich auf Papier ausgedruckt bei. Nennen Sie in den der Arbeitsprobenauflistung (siehe Seite 6) bitte auch die technischen Besonderheiten der beigefügten Arbeitsproben. Bitte beschriften Sie den USB-Stick mit Ihrem Nach- und Vornamen.

Bitte beachten Sie, dass wir für eingereichte Originale keine Garantie übernehmen können. Bei Verlust oder Beschädigung Ihrer Bewerbungsunterlagen ist eine Haftung der Kunsthochschule ausgeschlossen. Dieser Haftungsausschluss gilt nicht für vorsätzliches oder grob fahrlässiges Verhalten der Kunsthochschule oder ihrer Beschäftigten.

#### Projektskizze

Strukturell gliedert sich das Studium an der Kunsthochschule für Medien in verschiedene Typen von Seminaren und in Projekte. Projekte werden von den Studierenden und den Dozentinnen und Dozenten gemeinsam konzipiert und bilden das Zentrum der künstlerischen Arbeit.

Um der Kommission einen ersten Eindruck von Ihren mit einem Studium an der Kunsthochschule verbundenen Vorstellungen und Zielen, der von Ihnen später angestrebten Berufstätigkeit sowie Ihren Ideen für mögliche Projekte zu vermitteln, skizzieren Sie bitte an einem Beispiel, was für eine Arbeit Sie an der Kunsthochschule für Medien Köln gern realisieren würden (zum Beispiel Film, Foto, Video, TV-Programm, multimediale Raumgestaltung, Installation, Hologramm, Lichtskulptur, interaktive Projekte, Computeranimationen, Zeichnung, Malerei).

Es ist Ihnen freigestellt, welche Form und welches Medium Sie für Ihre Skizze wählen (schriftliches Exposé, Fotos, Video, Film, Sound etc.). Bei nicht-schriftlichen Projektskizzen müssen aber in jedem Fall Sinn und Ziel des Projekts zusätzlich kurz beschrieben werden. Ihre Arbeit sollte einen leicht überschaubaren Umfang nicht überschreiten (bei Texten bis zu fünf Manuskriptseiten). Die Projektskizzen dienen in den Fachgesprächen als Anknüpfungspunkt für die Erörterung Ihrer persönlichen Erwartungen im Hinblick auf ein Studium an der Kunsthochschule für Medien Köln. In den Fachgesprächen bleibt es der Kommission vorbehalten, den Bewerberinnen und Bewerbern auch eine praktische Übungsaufgabe zu stellen.

Köln, im Oktober 2016

Kleben Sie hier bitte ein Foto von sich ein!

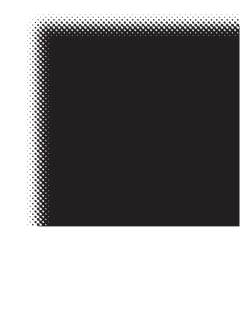

Kunsthochschule für Medien Köln Academy of Media Arts Cologne

#### **Bewerbungsbogen**

Viersemestriger Diplomstudiengang II

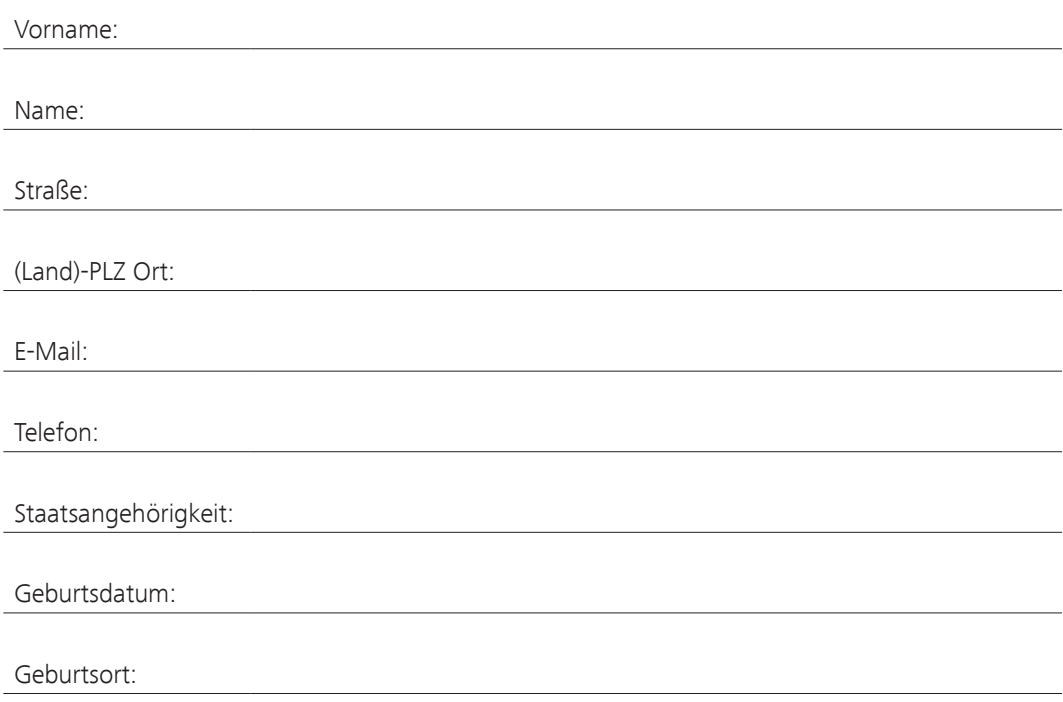

Hiermit bewerbe ich mich um einen Studienplatz an der Kunsthochschule für Medien Köln zum Wintersemester 2017/18 im viersemestrigen Diplomstudiengang II Mediale Künste.

Ich möchte den Schwerpunkt meines Studiums in folgender Fächergruppe setzen:

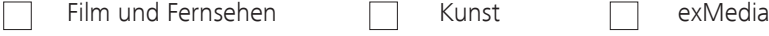

Näheres zu den Studiengängen der Kunsthochschule für Medien Köln unter www.khm.de.

#### **Arbeitsproben**

Bitte führen Sie die von Ihnen vorgelegten Arbeitsproben (siehe Seite 2) so detailliert auf, dass sie ohne Mühe identifiziert werden können (Name, Titel/Thema, Form, Format, Entstehungsjahr etc.):

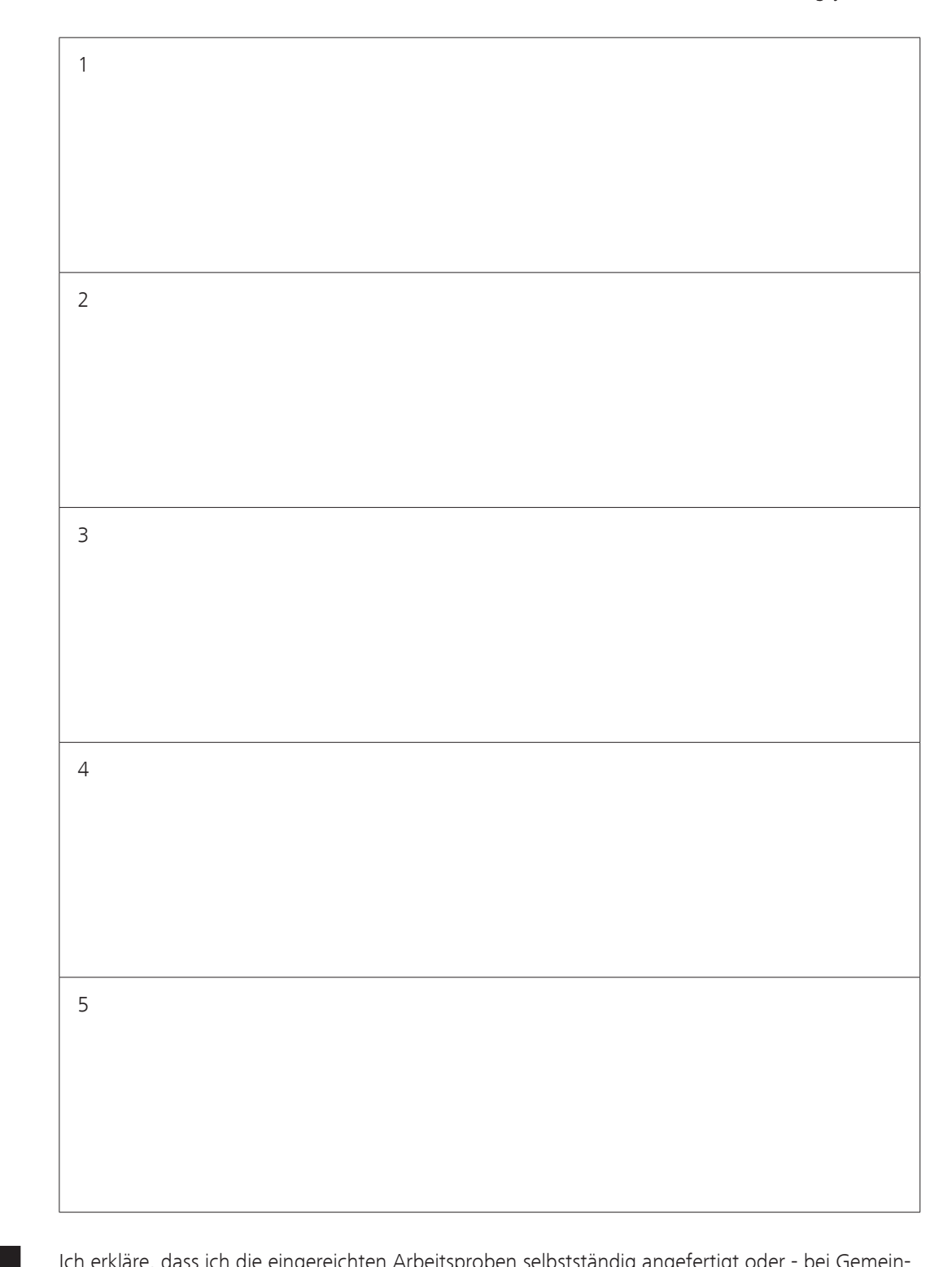

Ich erkläre, dass ich die eingereichten Arbeitsproben selbstständig angefertigt oder - bei Gemeinschaftsproduktionen - meinen individuellen Anteil gekennzeichnet habe.

# **Projektskizze**

Bitte benennen Sie für Ihre Projektskizze (siehe Seite 3) die von Ihnen gewählten Titel und Zuordnungsmerkmale (Name, Titel, Form, Format, Entstehungsjahr etc.):

# **Weitere Unterlagen**

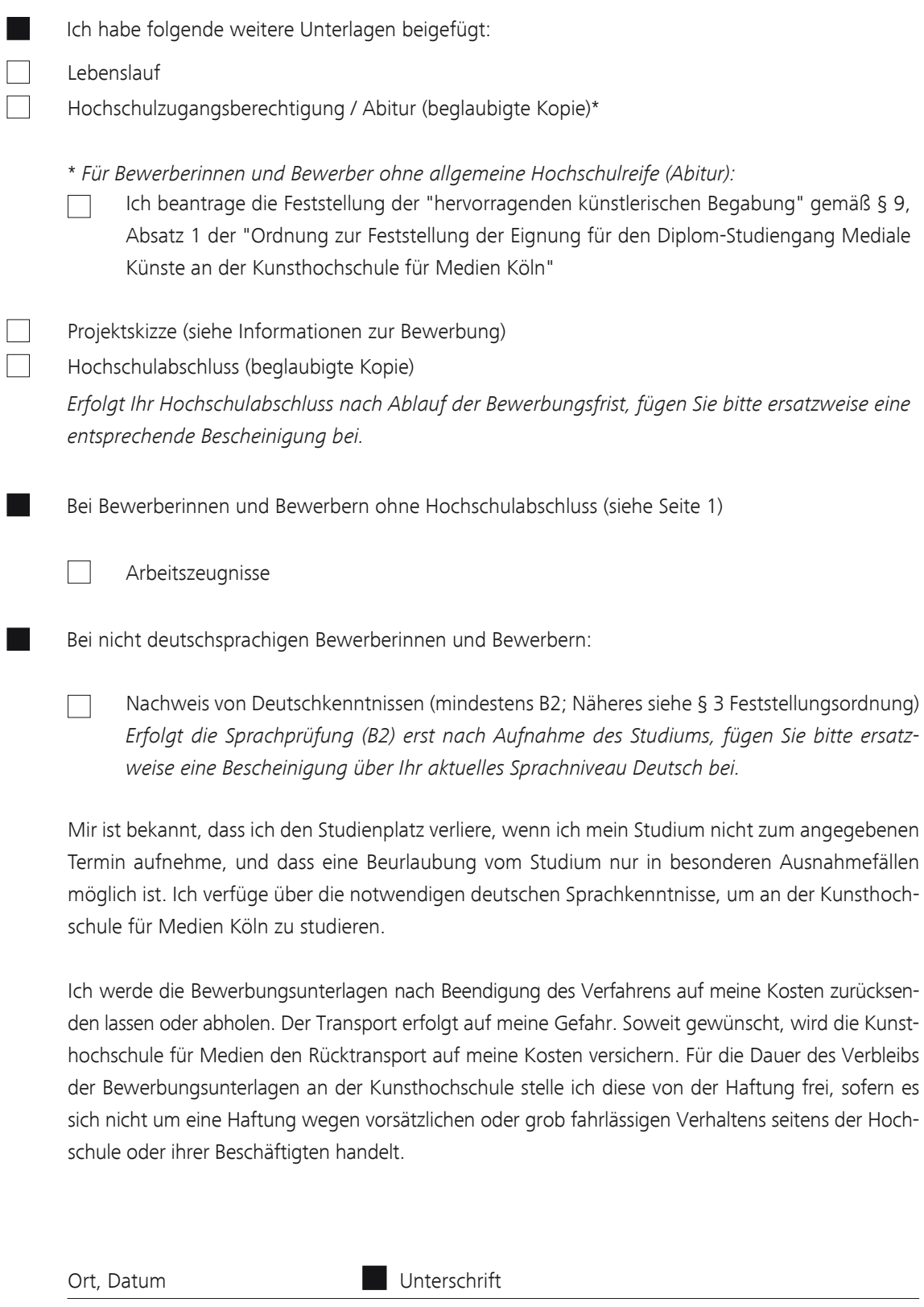

*Studienbüro der Kunsthochschule für Medien Köln, Peter-Welter-Platz 2, D-50676 Köln*

# **Allgemeine Angaben**

- 1

Von allen Bewerberinnen und Bewerbern auszufüllen

# **Sprachkenntnisse**

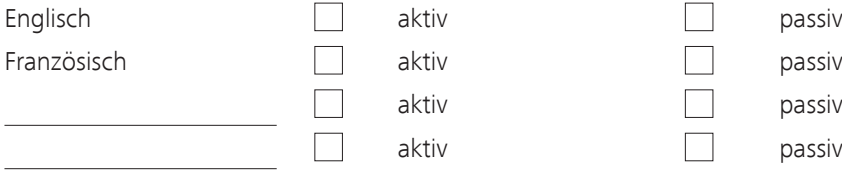

Muttersprache (bei nicht deutschsprachigen Bewerber/-innen)

## **Technische Kenntnisse**

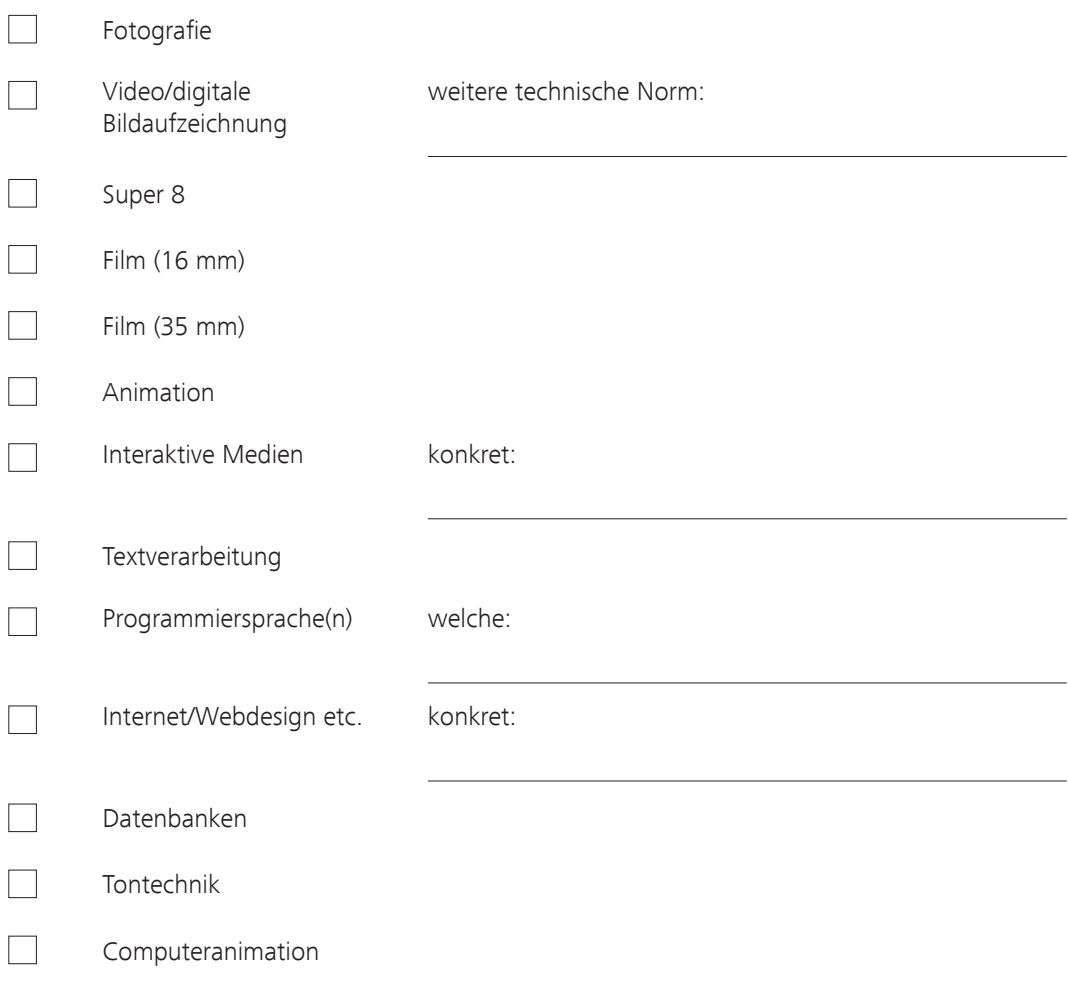

## **Ausbildung**

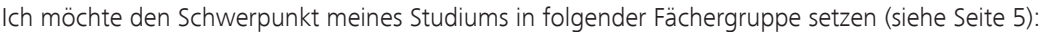

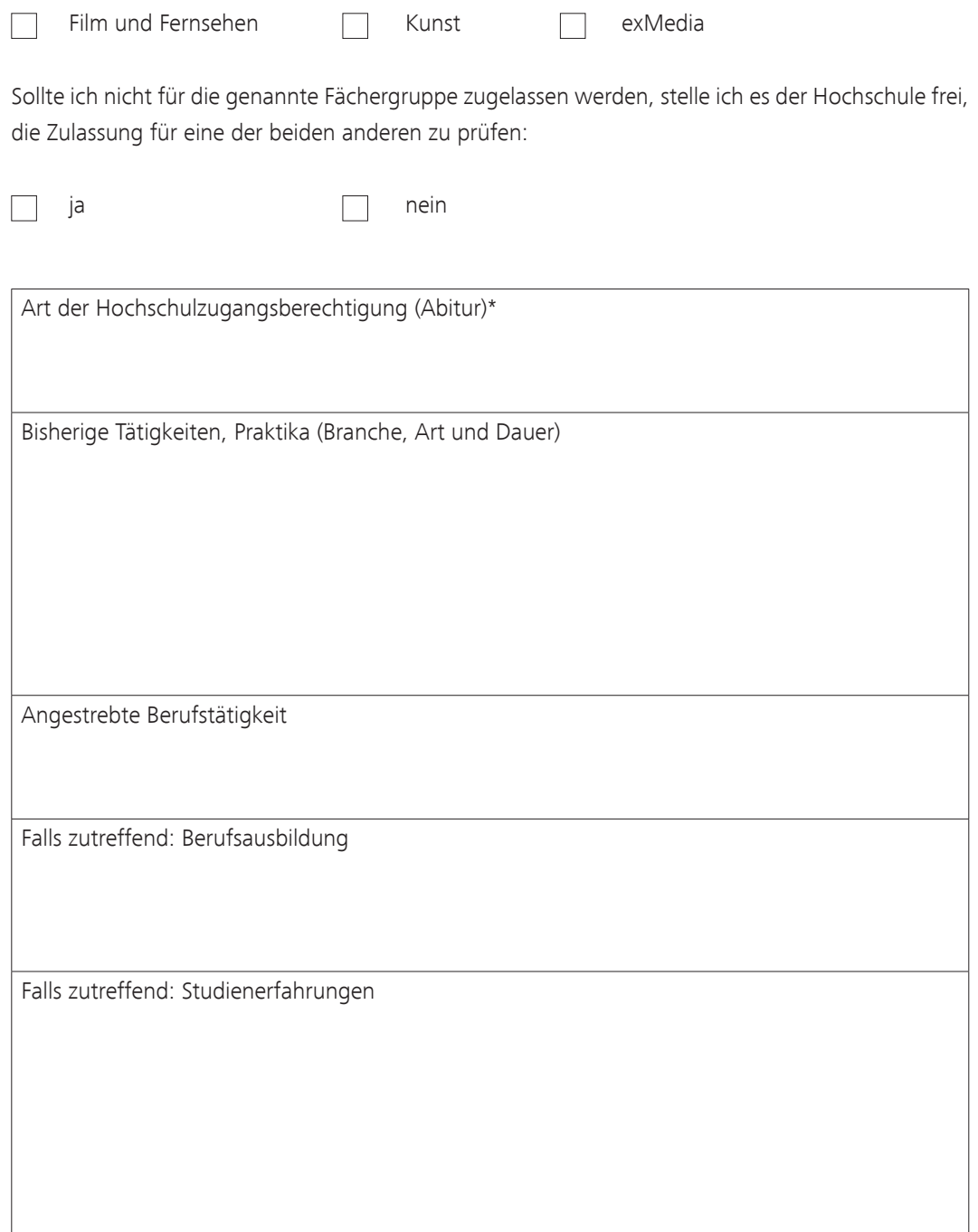

\* *Nur für Bewerberinnen und Bewerber ohne allgemeine oder fachgebundene Hochschulreife:*

 $\Box$ Ich beantrage die Feststellung der "hervorragenden künstlerischen Begabung" gemäß § 9, Absatz 1 der "Ordnung zur Feststellung der Eignung für den Diplom-Studiengang Mediale Künste an der Kunsthochschule für Medien Köln".

# **Motive für die Bewerbung an der Kunsthochschule für Medien Köln**

Schildern Sie bitte die Gründe, die Sie bewogen haben, sich an der Kunsthochschule für Medien Köln zu bewerben, und umreißen Sie Ihre persönlichen Erwartungen an ein Studium der Medialen Künste.

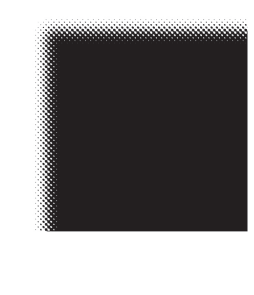

Kunsthochschule für Medien Köln Academy of Media Arts Cologne

Sehr geehrte Damen und Herren, liebe Bewerberinnen und Bewerber,

um die Öffentlichkeitsarbeit der Kunsthochschule für Medien Köln wirksam zu gestalten, sind wir daran interessiert zu erfahren, wie Sie auf die KHM und ihre Diplomstudiengänge aufmerksam geworden sind. Daher unsere Bitte, diesen Fragebogen auszufüllen. Für Ihre Mühe danken wir herzlich, mit freundlichen Grüßen

Dr. Juliane Kuhn Presse- und Öffentlichkeitsarbeit

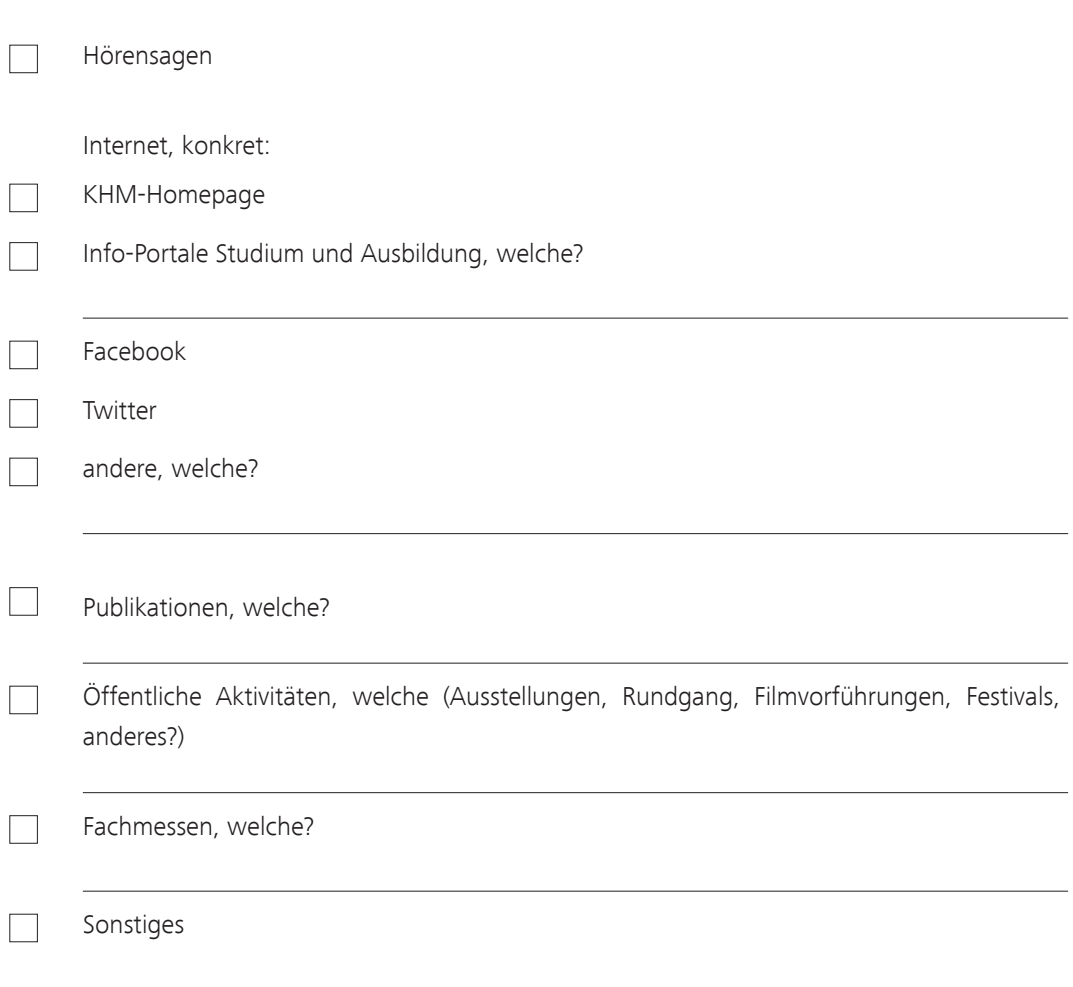

# **Aufbereitung der Arbeitsproben**

Bitte legen Sie einen Ordner an, den Sie mit Ihrem Namen, Vornamen betiteln. Alle digitalen Arbeitsproben müssen auf USB-Stick eingereicht werden (s. Bewerbungsunterlagen).

## **Videomaterial**

Wir erwarten ihr Videomaterial (Pal oder HD) als MP4-Datei. Das Video sollte mit dem H.264 Codec bei einer Bitrate von etwa 12 MBit/Sek. encodiert werden, Audio mit dem AAC-Codec. Für die Erstellung solcher Dateien gibt es eine Vielzahl freier Programme im Internet (z. B.: MPEG Streamclip). **DVDs werden nicht berücksichtigt.**

## **Audiomaterial**

Audiomaterial bitten wir Sie, in MP3- oder WAV-Datei einzureichen, gerne mit der höchstmöglichen Bitrate.

## **Fotomaterial**

Fotos sollten eine Auflösung nicht höher als 72dpi haben und möglichst im Format JPEG vorliegen.

## **Sonstiges Material**

Reichen Sie Flash-Applikationen, Spiele etc. ebenfalls auf USB-Stick ein. Sollte Ihre Applikation speziell für Windows entwickelt worden sein, vermerken Sie dies bitte. Geben Sie uns bitte Hinweise zu Dateien, die nur mit einem speziellen Programm geöffnet werden können.

## **Vorbereitung eines USB-Sticks für die Einsendung von Videomaterial**

Generell können Sie Daten auf Mac- oder PC-formatierten USB-Sticks anliefern. Wichtig ist dabei, dass die gerade frisch gekauften Sticks nicht immer in einem geeigneten Format für Videomaterial vorbereitet sind. Sind die Dateien, die Sie auf den Stick kopieren wollen, kleiner als 4GByte, sollte eigentlich kein Problem auftreten. Haben Sie größere Dateien, ist das oft im Handel verwendete FAT-Format (FAT-16, FAT-32 u.a.) nicht geeignet, da es Dateien dieser Größe nicht verarbeiten kann.

Diese Größenbeschränkung wird erst durch "exFAT" oder "NTFS" Partitionen aufgehoben. Auf dem Mac ist der geeignete Partitionstyp "Mac OS Extended".

a.) Windows 7: USB-Stick im Format "NTFS"

Starten Sie die Systemsteuerung unter "Start/Systemsteuerung".

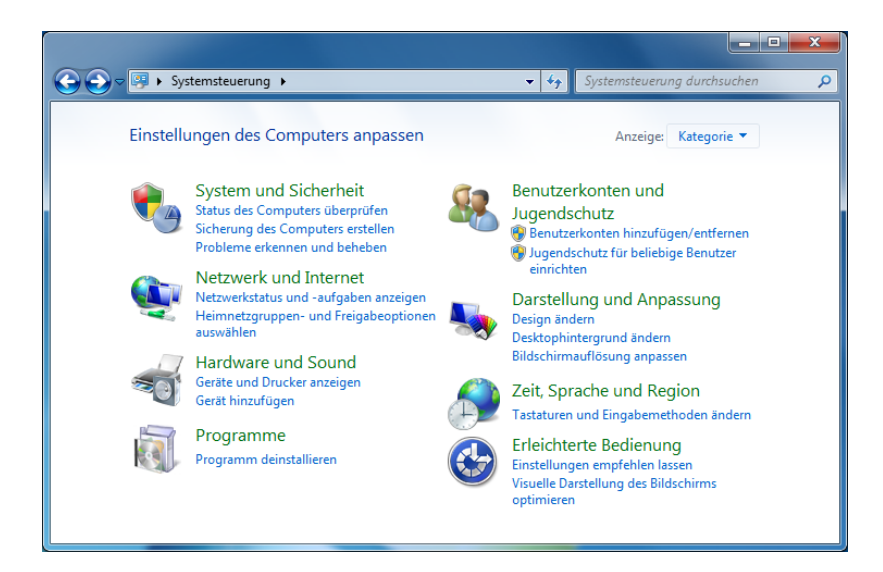

Wählen Sie "System und Sicherheit".

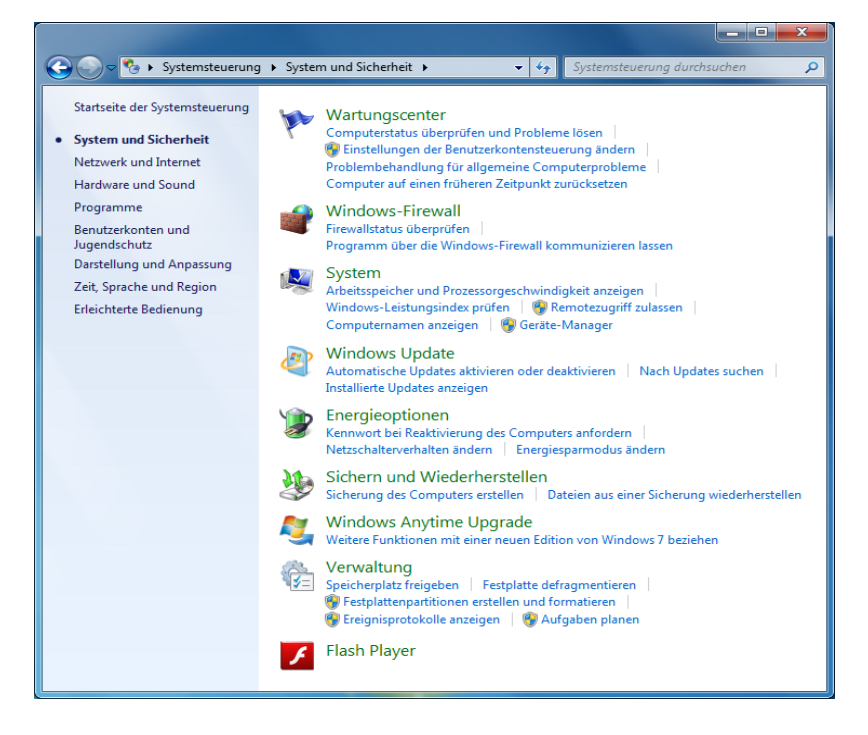

Dort dann unter "Verwaltung" den Punkt "Festplattenpartitionen erstellen und formatieren". Es wird die Datenträgerverwaltung gestartet.

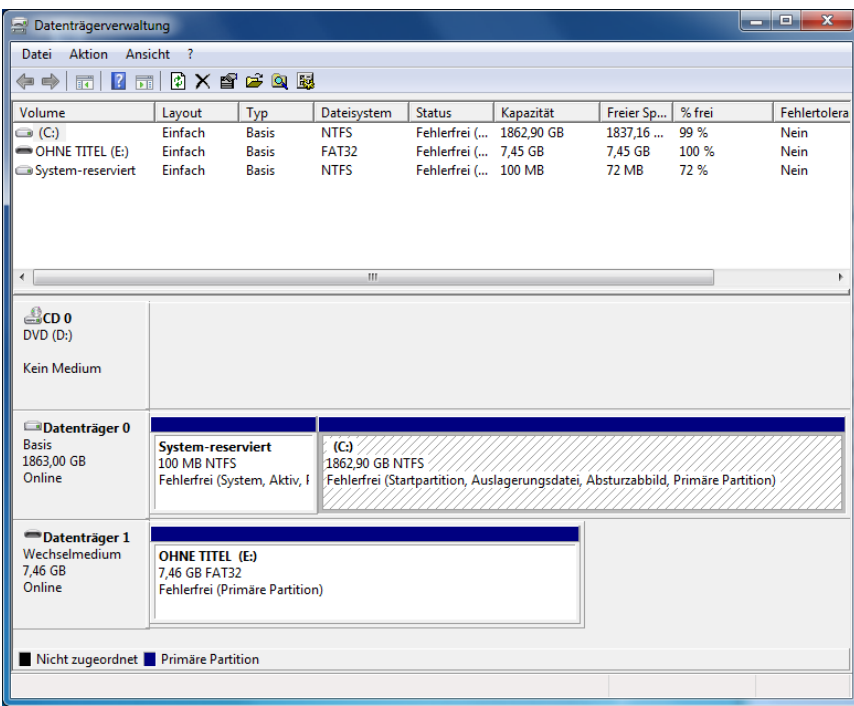

Klicken Sie die Partition auf dem Wechselmedium an (untere Fensterhälfte).

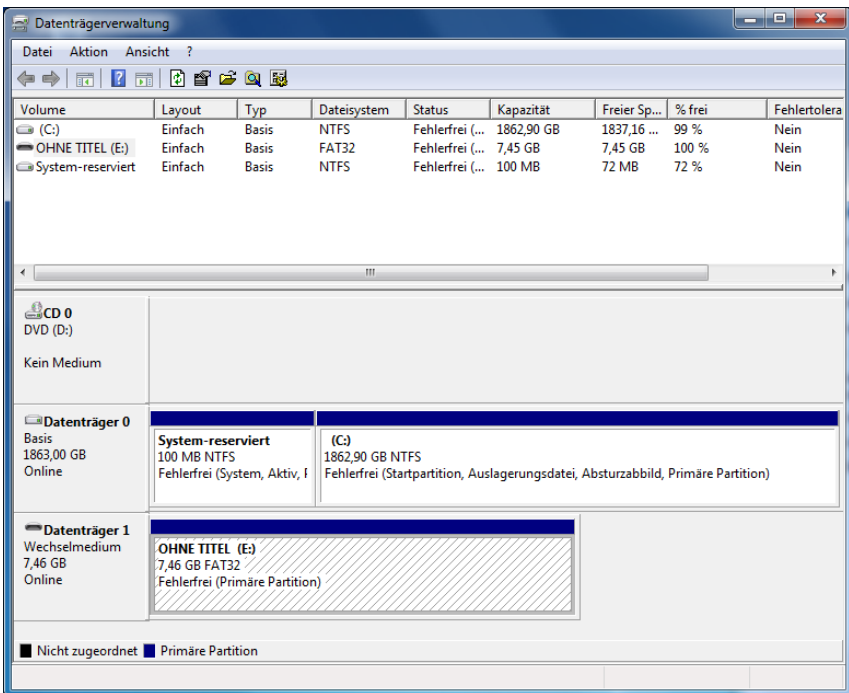

Ein Rechtsklick auf die Partition öffnet ein Kontextmenü aus dem man "Formatieren" auswählt.

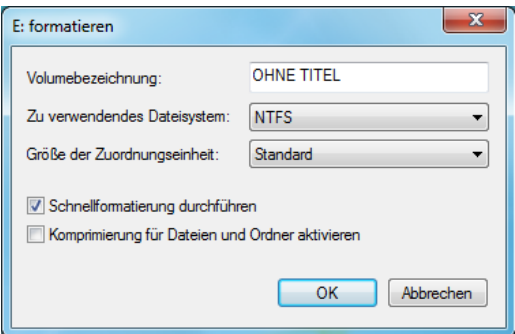

Nachdem man "NTFS" ausgewählt hat, kann mit "OK" die Formatierung gestartet werden. Die anschließende Sicherheitsabfrage muss natürlich noch mit "OK" beantwortet werden.

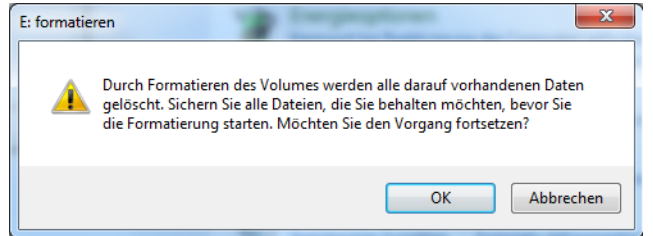

Das Ergebnis sollte etwa so aussehen.

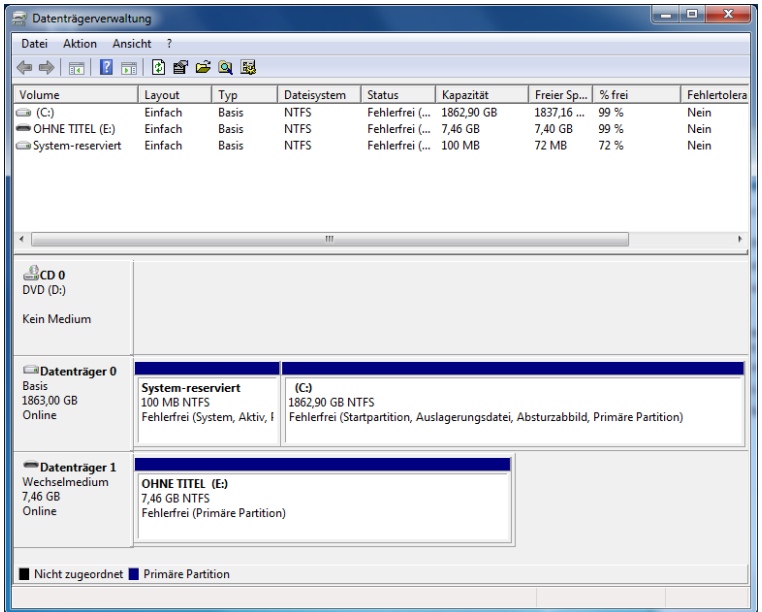

Nach Beenden der Datenträgerverwaltung können nun die Dateien kopiert werden. Bitte achten Sie darauf, das Volume korrekt auszuwerfen und zu warten, bis keine LED-Aktivität am USB-Stick mehr zu sehen ist. Auswerfen: "Start"/"Computer"/im Fenster Volume rechtsklicken und "Auswerfen" wählen.

b.) Mac OS X: USB-Stick im Format "Mac OS Extended"

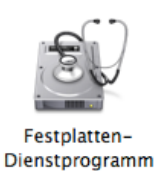

Starten Sie das "Festplatten-Dienstprogramm", es befindet sich im Order "Dienstprogramme" welcher im Ordner "Programme" zu finden ist.

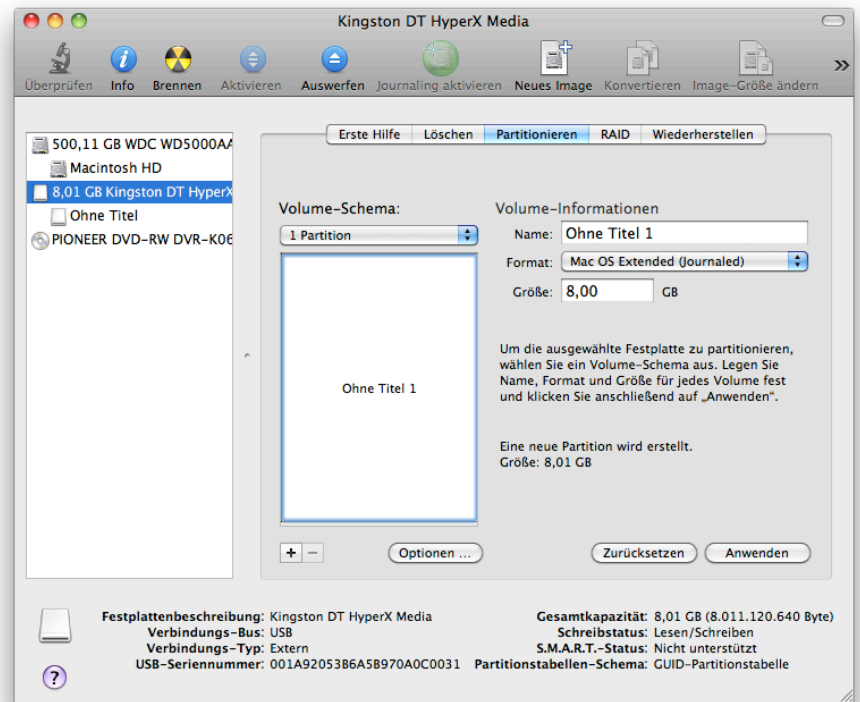

Nach Anschluss des Sticks sollte dieser in der linken Tabelle der vorhandenen Laufwerke zu sehen sein. Wählen Sie das Laufwerk aus und klicken Sie auf den Reiter "Partitionieren". Als nächstes betätigen Sie den Button "Optionen".

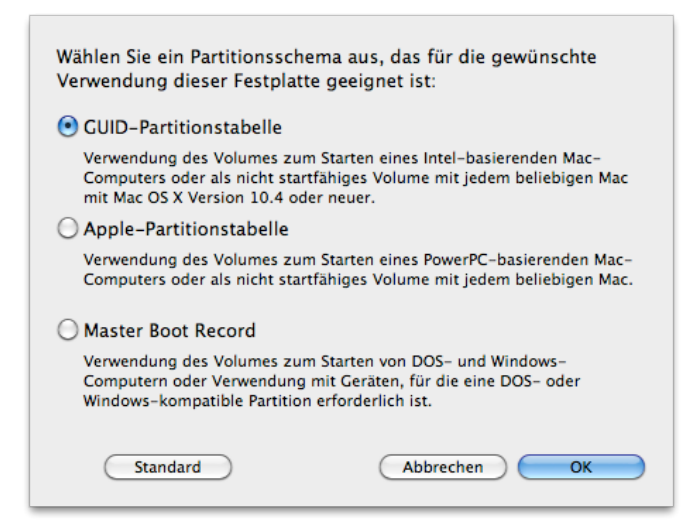

"GUID"-Patitionstabelle sollte ausgewählt werden und mit "OK" bestätigt werden. Danach können Sie einen Namen vergeben und "Anwenden" anklicken.

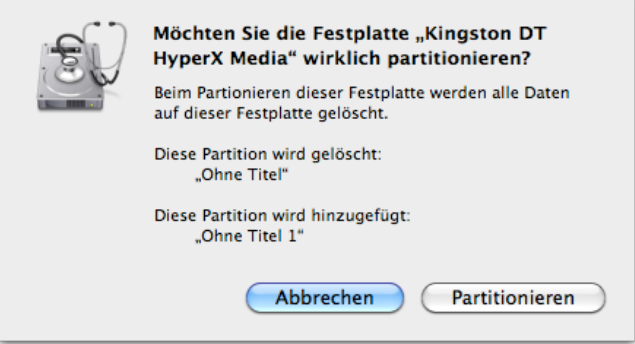

Bestätigen Sie die Aktionen mit dem "Partitionieren" Button.

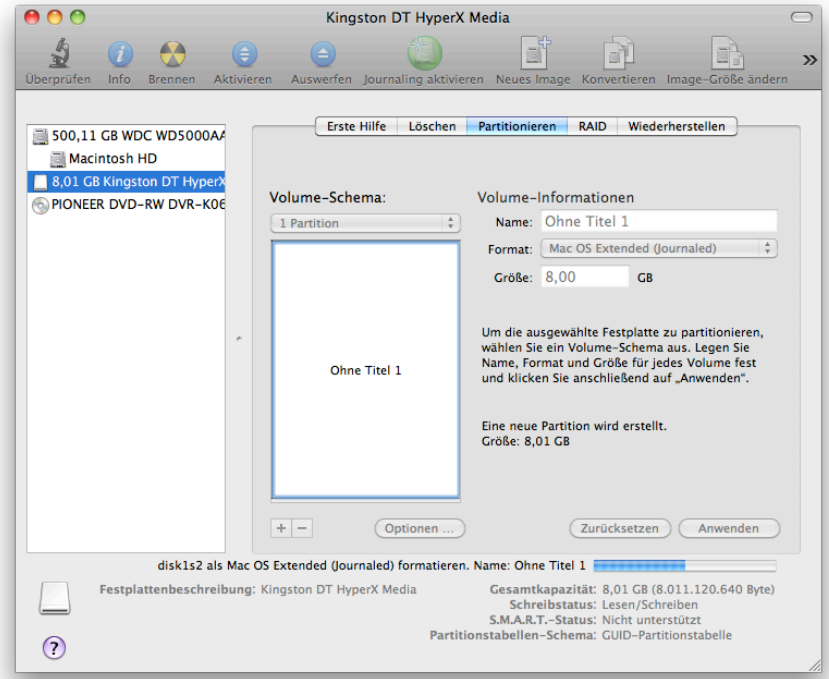

Es wird nun der Vorgang durchgeführt und entsprechend dargestellt. Danach kann die Korrektheit der Formatierung durch einen Rechtsklick auf das Medium unter dem Punkt "Informationen" überprüft werden.

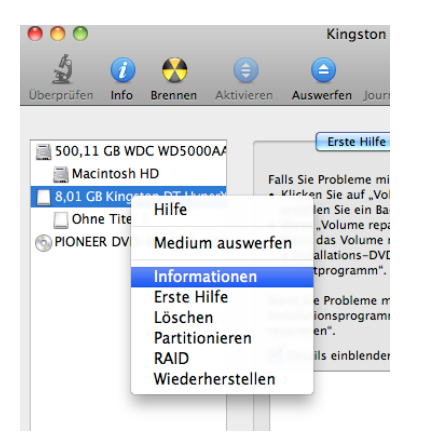

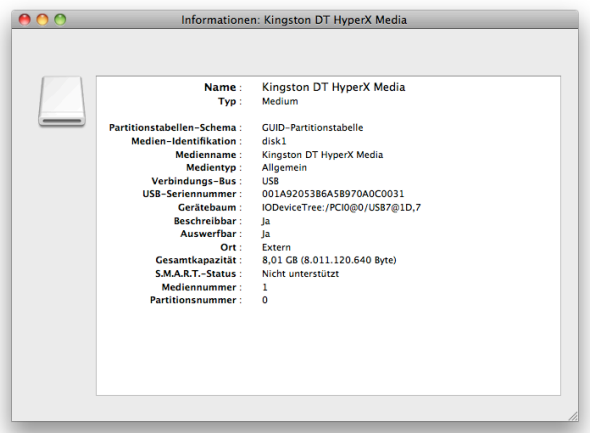

Ein Rechtsklick auf das Volume selbst und der Abruf der Informationen zeigt den Partitionstyp.

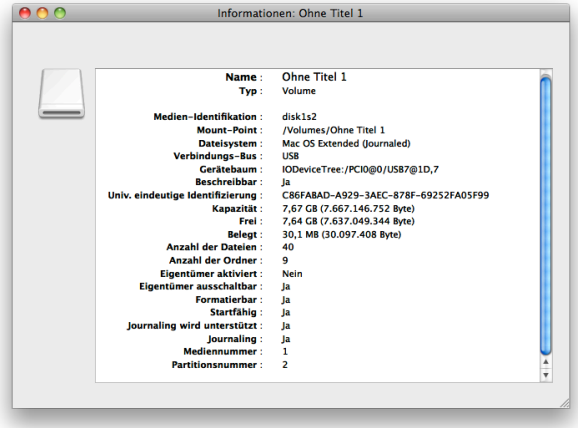

Nach Beenden des Festplattendienstprogramms können nun die Dateien kopiert werden. Bitte achten Sie darauf, das Volume korrekt auszuwerfen und zu warten, bis keine LED-Aktivität am USB-Stick mehr zu sehen ist. Dies dauert nur wenige Sekunden.